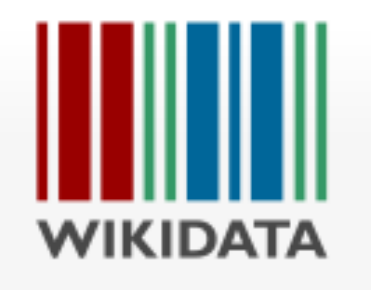

# **Wikidata** Quick Dive in

Von "zudi.at"

Zuerst die **deutsche Wikipedia**-Seite öffnen

**https://de.wikipedia.org/wiki/...**

**Deutsche** Wiki**pedia** Seite hat einen Direktlink auf das verknüpfte Wiki**data**-Objekt.

(Ich habe keine Ahnung, warum nicht auch die **englische** Seite immer diesen Link hat?)

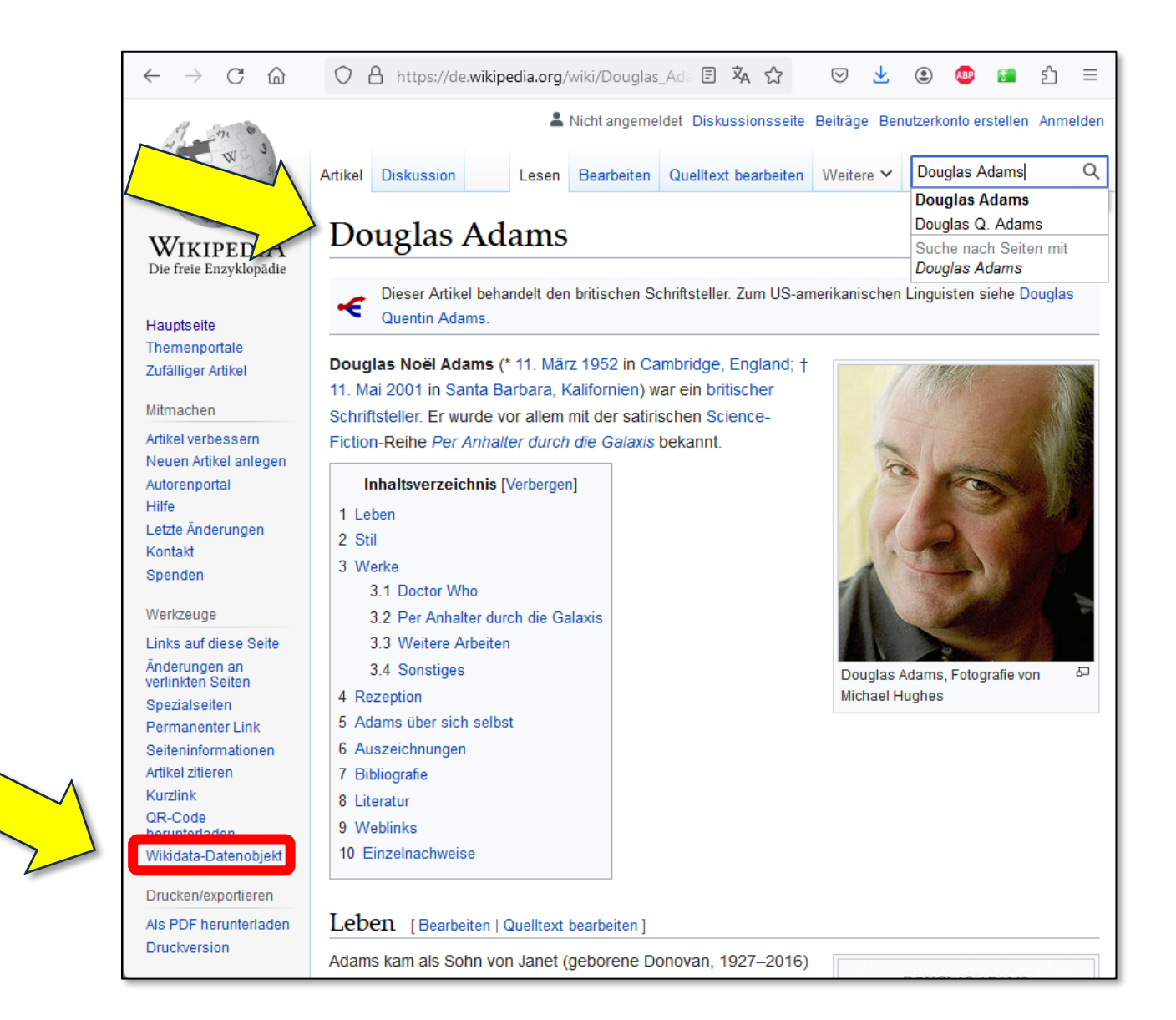

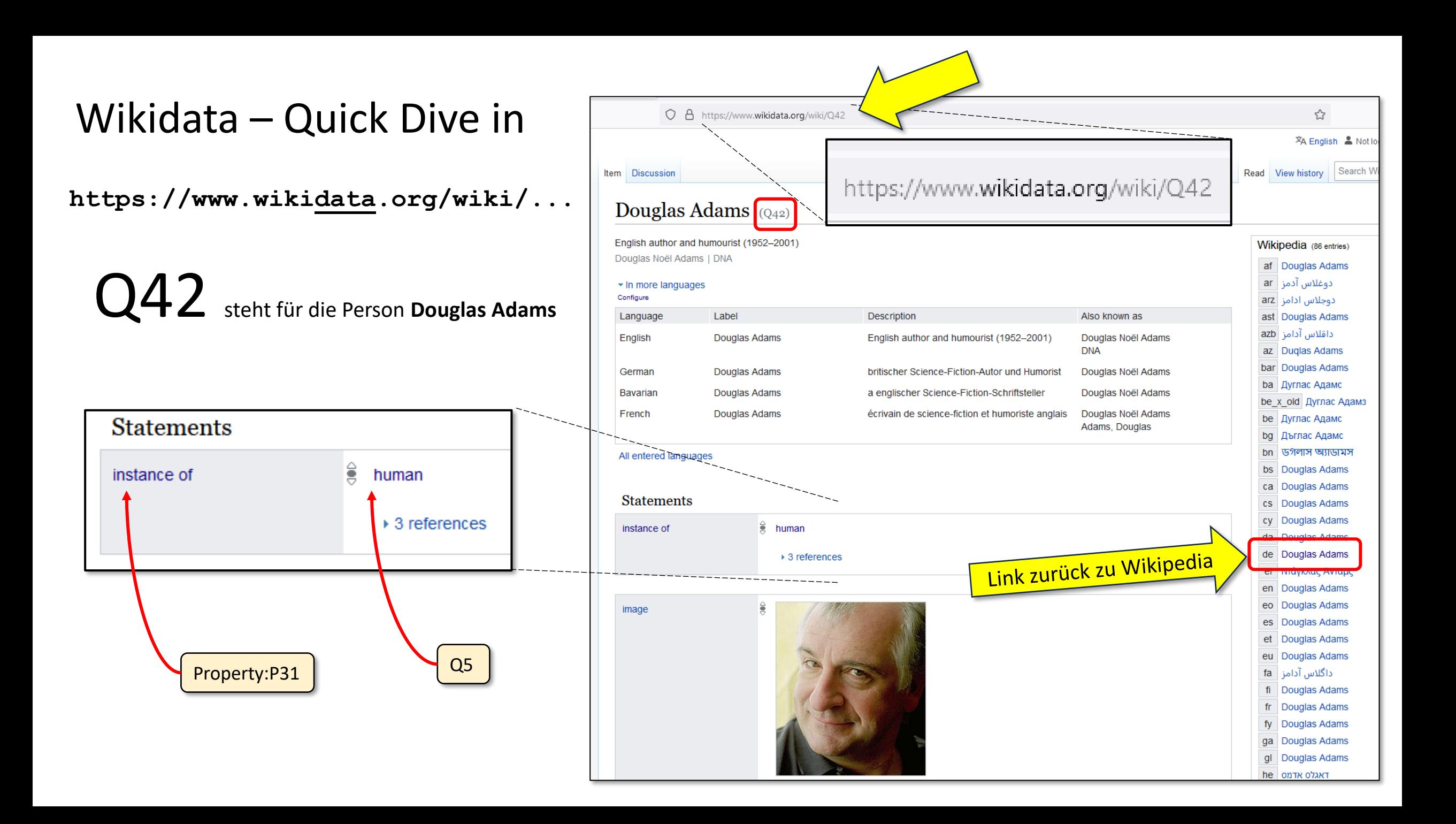

### Wikidata – Quick Dive in

**https://www.wikidata.org/wiki/...**

# Property:P31

steht für die Relation (Eigenschaft)  $^{\prime\prime}$ instance of $^{\prime\prime}$ 

# Q5 steht für "human"

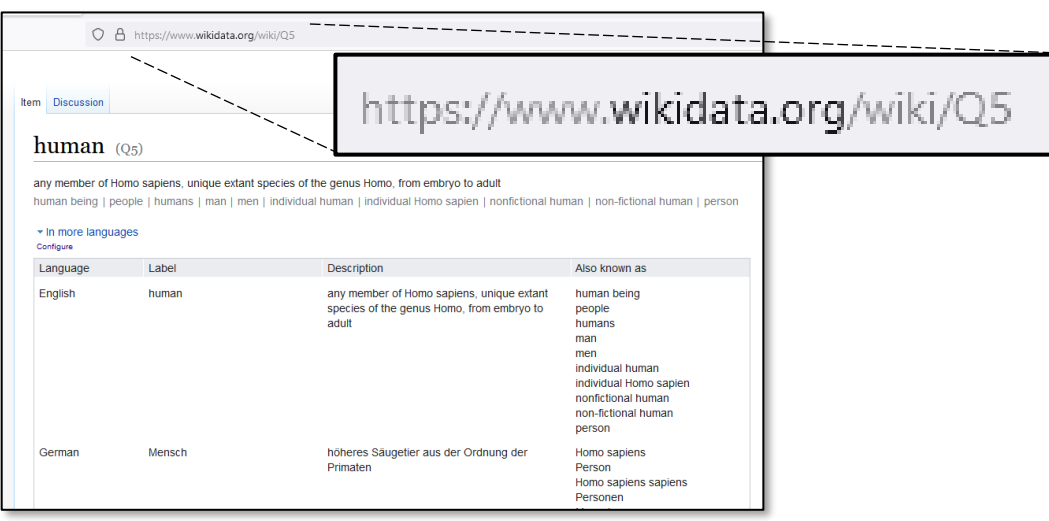

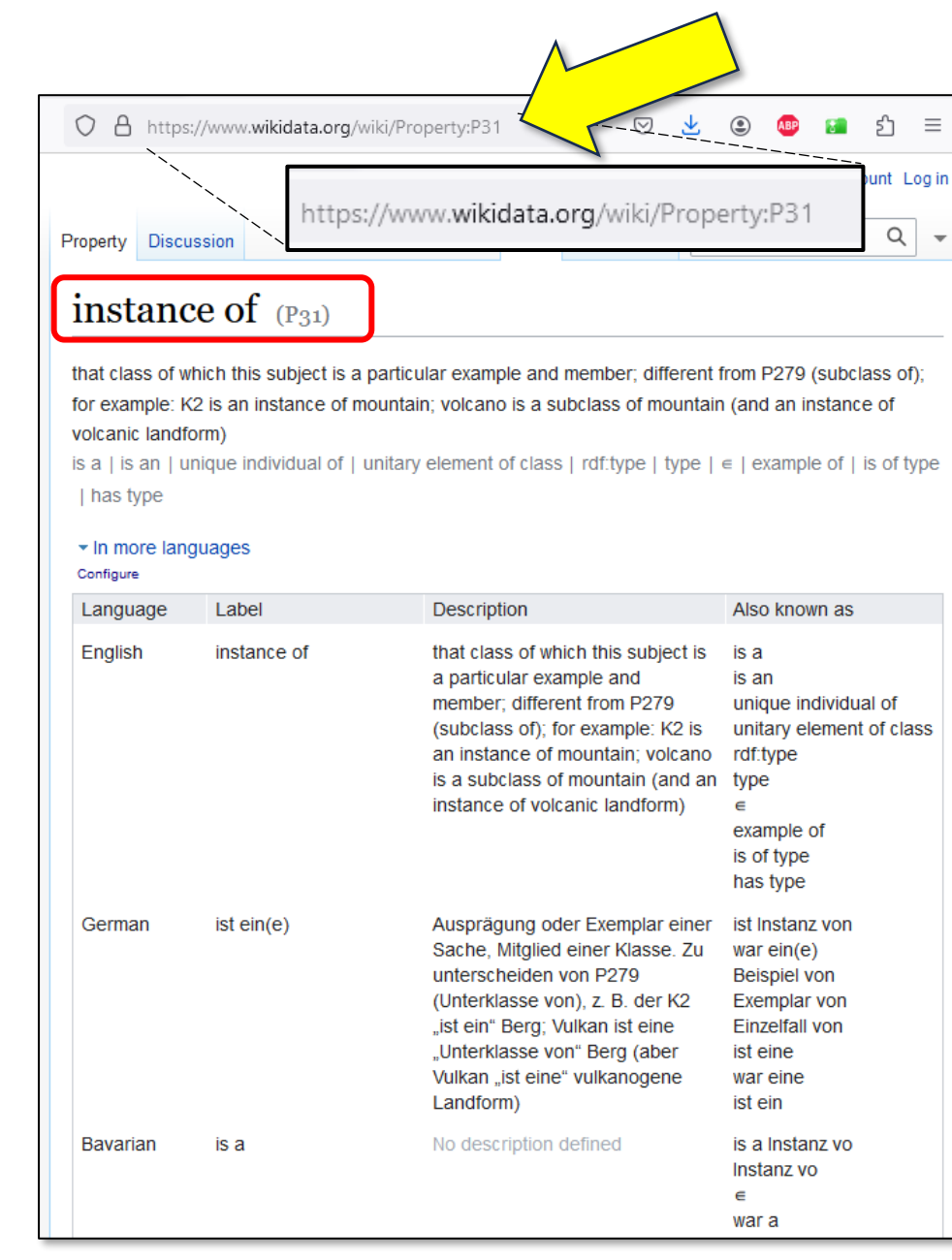

(verkürzt)

JSON-Datei sehr lange, weil alle Labels und Descriptions in **allen** Sprachen angeführt

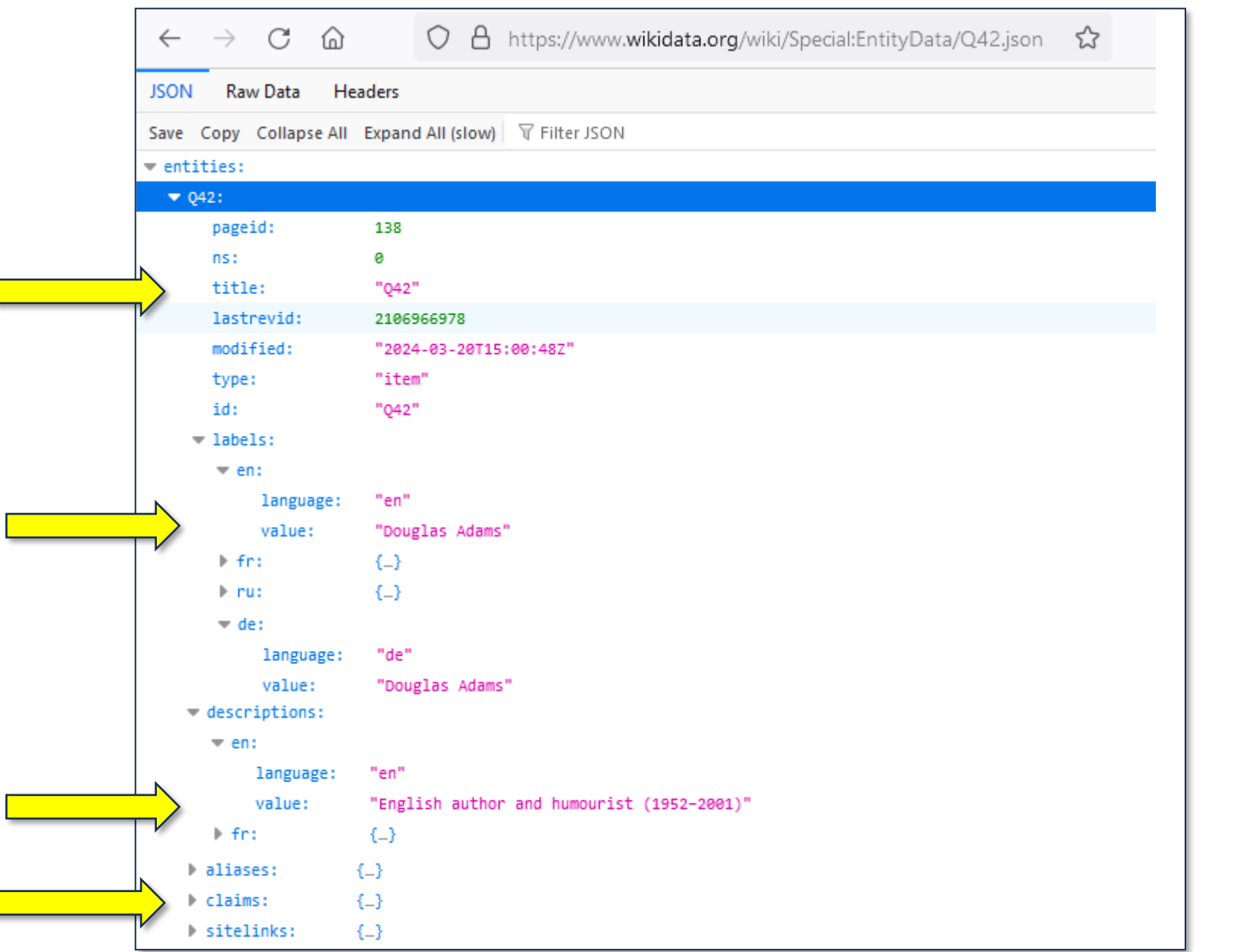

### Wikidata – JSON **https://www.wikidata.org/wiki/Special:EntityData/Q42.json**

### Wikidata – JSON (claims)

JSON-Datei sehr lange, weil viele Daten redundant oder praktisch irrelevant

### **https://www.wikidata.org/wiki/Special:EntityData/Q42.json**

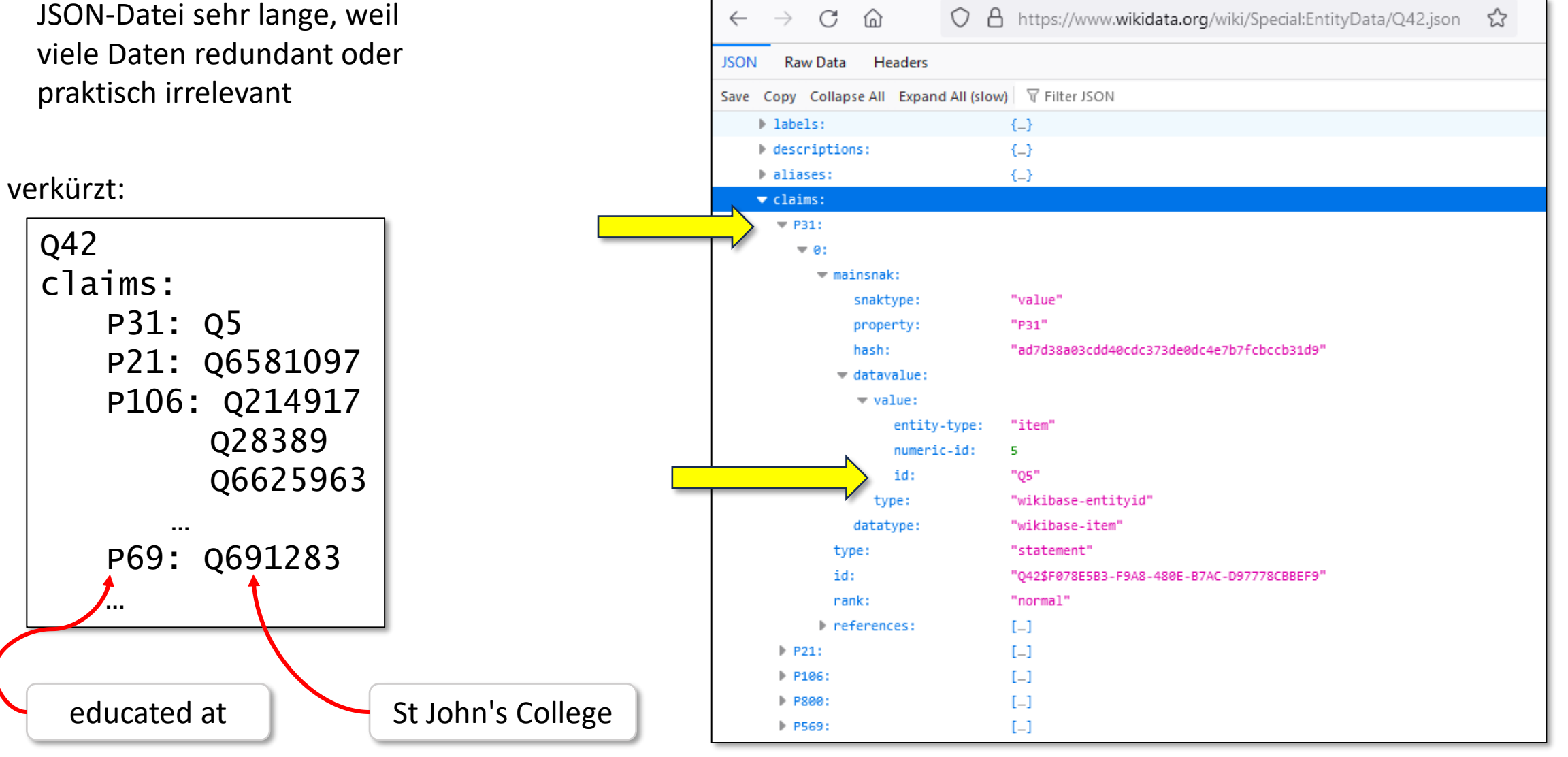

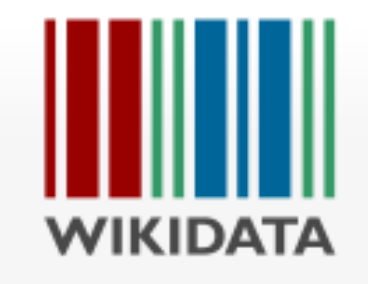

## Wikidata – weiterlesen…

Empfehlenswert:

**https://www.wikidata.org/wiki/Wikidata:Main\_Page**

**https://www.wikidata.org/wiki/Wikidata:Introduction**